**С января 2020 года в России началась очередная декларационная кампания. Граждане представляют налоговые декларации по полученным в 2019 году доходам. Кто, как и зачем должен декларировать доходы, нам рассказал начальник ИФНС России по Дзержинскому району г. Оренбурга Игорь Павельев.**

#### *– Игорь Олегович, расскажите, что такое декларационная кампания?*

– Для налогоплательщиков декларационная кампания – период, в течение которого они должны задекларировать полученные ими доходы в порядке, установленном НК РФ. Налог на доходы физических лиц, как правило, уплачивается автоматически – он удерживается с заработанной платы. Но в ряде случаев физические лица должны самостоятельно рассчитать сумму налога и подать в налоговый орган декларацию по форме 3-НДФЛ.

#### *– Кто должен декларировать доходы?* – Не позднее 30 апреля 2020 года обязаны от-

читаться те граждане, которые в 2019 году получили доходы: – от продажи имуще-

ства: например, квартиры, дома, автомобиля, земельного участка, находившихся в собственности менее минимального срока владения;

– по договорам гражданско-правового характера, например, от сдачи имущества в аренду, выполнения ремонтных работ;

– от продажи ценных бумаг, акций;

– в порядке дарения от лица, не являющегося членом семьи или близким родственником, а также в виде различного рода выигрышей и призов.

Кроме того, такая обязанность имеется у индивидуальных предпринимателей, нотариусов, адвокатов, арбитражных управляющих

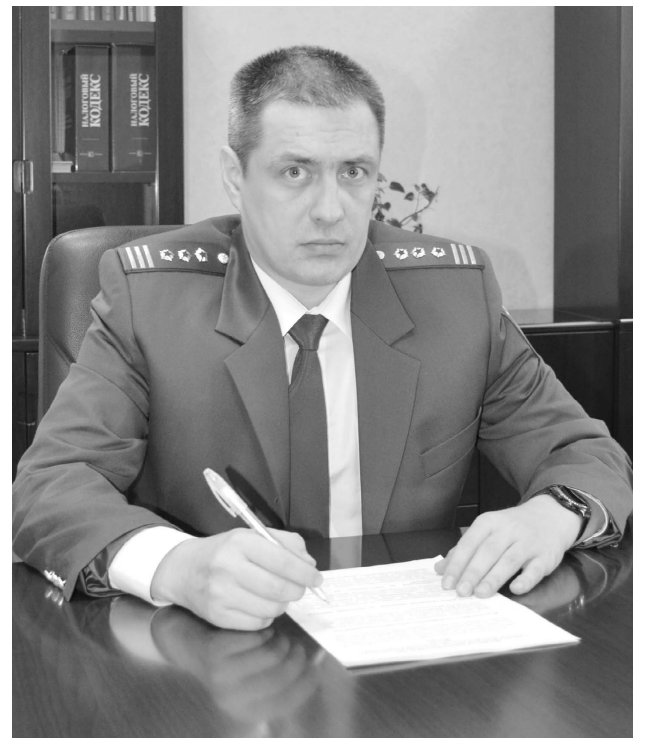

# **Декларационная кампания-2020**

и других лиц, занимающихся в установленном действующим законодательством порядке частной практикой.

*– Напомните, пожалуйста, каким образом можно представить налоговую декларацию в налоговую инспекцию?*

– Налогоплательщики могут подать декларацию несколькими способами:

– с помощью «Личного кабинета налогоплательщика для физических лиц» на сайте ФНС России. Здесь её можно заполнить и отправить онлайн в налоговый орган, не посещая его и приложив электронные копии документов, подписав усиленной неквалифицированной подписью, сформировав её бесплатно в разделе «Профиль», а также контролировать все стадии проверки представленной декларации;

– представить в налоговый орган лично либо через доверенное лицо на основании нотариально заверенной доверенности на бумажном носителе;

– отправить по почте с описью вложения.

**ФЕДЕРАЛЬНАЯ** 

**КАДАСТРОВАЯ** 

Обращаю внимание на то, что прием налогоплательщиков продлен по вторникам и четвергам до 19.30 и по субботам: апрель, июнь, июль, сентябрь, октябрь, ноябрь, декабрь – вторая и четвертая

суббота месяца; май – третья и пятая суббота месяца; август – вторая и пятая суббота месяца с 10.00 до 15.00.

*– Игорь Олегович, изменилась ли форма налоговой декларации?*

– Да, утверждена новая форма налоговой декларации по налогу на доходы физических лиц. Изменения действуют с 2020 года для декларирования доходов, полученных в 2019 году. Бланк налоговой декларации (со штрих-кодом) можно скачать на сайте ФНС России или воспользоваться программой «Декларация-2019».

*– Какая налоговая ответственность грозит гражданам, которые о бяза ны продекларировать доходы, но не сделали этого?*

– За нарушение срока подачи декларации установлен штраф в

размере 5% от неуплаченной в установленный законодательством срок суммы налога, подлежащей уплате на основании этой декларации, за каждый месяц просрочки уплаты, но не более 30% от указанной суммы налога и не менее 1000 рублей. Штраф за неуплату НДФЛ – 20% суммы неуплаченного налога.

– Какой срок уплаты задекларированного налога на доходы с физических лиц?

– Срок уплаты налога, исчисленного к доплате по налоговой декларации, – не позднее 15 июля 2020 года.

*– Какие сроки подачи декларации установлены для граждан, претендующих на получение налоговых вычетов?*

– Срок подачи декларации, в которой заявлены только налоговые вычеты, не установлен, и такую декларацию можно представить в любое время в течение всего года. Однако период, за который представляется такая деклар а ц и я , о г р а н и ч е н трехлетним сроком.

*– Как можно спланировать визит в инспекцию?*

– Для этого необходимо воспользоваться электронным сервисом «Онлайн-запись на прием в инспекцию» на сайте ФНС России (www. nalog.ru), который позволит записаться на прием в инспекцию в определенный день и в удобное время. Сервис позволяет свести к минимуму время ожидания в очереди.

*– Игорь Олегович, где можно получить более подробную информацию о декларировании доходов?*

– Подробную информацию о декларировании гражданами доходов и получении налоговых вычетов можно узнать на сайте ФНС России в разделе «Физические лица».

#### ные услуги и сервисы», далее выбрать сервис «Публичная кадастровая карта». Чтобы получить сведения о земельном участке, нужно выбрать тип объекта «участки» и ввести в поисковую строку его кадастровый номер. Далее сервис автически предоставит информацию по объек

*Консультации специалистов Управления Росреестра по Оренбургской области*

**Вопрос:** Заказал выписку из Единого государственного реестра недвижимости и обнаружил, что адрес дома указан неверно. Дом, в котором я живу, в переулке Жуковского. В выписке в адресе указано «улица Жуковского». Получается, что я владею домом по другому адресу. Что делать, куда обращаться? (Синельченко В., г. Оренбург).

**Ответ:** Начнем с того, что в Едином государственном реестре недвижимости (ЕГРН) могут встречаться два вида ошибок.

Первый вид – реестровая ошибка. Это может быть ошибка, допущенная, например, кадастровым инженером, в документах, подготовленных в результате проведения кадастровых работ (в межевом плане, техническом плане, карте-плане территории или акте обследования), или ошибка, содержащаяся в документах, направленных иными лицами и (или) органами в порядке информационного взаимодействия.

Реестровую ошибку может выявить собственник объекта (заинтересованное лицо) при получении выписки из ЕГРН либо автор порочного документа. В таком случае необходимо исправить ошибку в документах и только после этого обратиться в Росреестр с заявлением о внесении изменений сведений ЕГРН в связи с исправлением реестровой ошибки. К заявлению следует приложить документы, необходимые для ее исправления. Срок исправления реестровой ошибки – пять рабочих дней.

Второй вид ошибки – техническая. Такая ошибка возникает при переносе сведений из представленных на государственную регистрацию документов в ЕГРН. К техническим ошибкам относятся опечатки, грамматические или арифметические ошибки. Их могли допустить сотрудники регистрирующего органа в процессе внесения записей в ЕГРН.

Техническую ошибку могут обнаружить как заинтересованные лица, так и сотрудники регистрирующего органа, сличив представленные документы

# **ПАЛАТА**

со сведениями ЕГРН.

Для исправления технических ошибок заинтересованным лицам необходимо подать в Росреестр заявление. Срок исправления технической ошибки – три рабочих дня. Государственная пошлина не взимается. Если ошибку обнаружили сотрудники Росреестра, они исправляют ее самостоятельно – без участия собственника.

После исправления ошибок собственник об этом уведомляется.

Заявление об исправлении ошибки можно подать разными способами: через МФЦ, электронный сервис на официальном сайте Росреестра rosreestr.ru или направить почтовым отправлением на адрес: 460000, г. Оренбург, ул. Пушкинская, 10.

Если исправление технической или реестровой ошибки влечет за собой прекращение, возникновение или переход зарегистрированного права собственности, то такая ситуация разрешается в суде.

> **Ольга Газукина, начальник отдела государственной регистрации недвижимости по Промышленному району г. Оренбурга**

### **Как исправить техническую ошибку в сведениях ЕГРН**

*Две «прямые телефонные линии» проведут специалисты Управления Росреестра по Оренбургской области по вопросам кадастрового учета и регистрации прав и сделок на объекты недвижимого имущества до конца марта.*

– Как поставить на кадастровый учет объект недвижимости?

– Какие документы необходимы для регистрации прав и сделок с недвижимостью?

– Как обезопасить свою недвижимость от мошенников?

– В чем суть экстерриториального принципа регистрации недвижимости?

– Каковы особенности оформления сделок с недвижимостью с участием несовершеннолетних?

– Какие сделки требуют обязательного нотариального удостоверения?

– Как подать документы на регистрацию в электронном виде?

– Где можно получить сведения из Единого государственного реестра недвижимости (ЕГРН)?

– Что делать и куда обращаться, если в документах на недвижимость обнаружена ошибка?

**На эти и другие вопросы о недвижимости оренбуржцы смогут получить ответы по телефону «прямой линии» Управления Росреестра по Оренбургской области (3532) 77-37-04 с 9.00 до 11.00 26 и 31 марта.**

> *Пресс-служба Управления Росреестра по Оренбургской области*

#### **Специалисты** POCPEECTP **Росреестра – на связи**

*Оренбургская кадастровая палата разъясняет, как воспользоваться электронным сервисом Росреестра «Публичная кадастровая карта».*

Нередко собственники недвижимости сталкиваются с ситуацией, когда необходимо узнать, как выглядят границы земельного участка. Особенно актуально это при сделках с землей – покупке или продаже. Специалисты Кадастровой палаты рекомендуют самый простой и быстрый способ получить информацию о границах – воспользоваться сервисом официального сайта Росреестра «Публичная кадастровая карта».

Для этого необходимо просто зайти на портал Росреестра, затем перейти в раздел «Электрон-

## **Границы участка можно установить при помощи электронного сервиса «Публичная кадастровая карта»**

ту недвижимости, в том числе план объекта с его границами.

Нередки и такие ситуации, когда нужно уточнить: проводилось ли ранее межевание участка? Здесь вновь на помощь придет сайт Росреестра и его электронные сервисы. Кадастровая палата призывает запрашивать сведения об объекте недвижимости из Единого государственного реестра недвижимости (ЕГРН). В этой большой базе данных содержатся, в том числе, и сведения о границах земельного участка. Наличие в выписках из ЕГРН границ, установленных с нормативной точностью, говорит о проведенном ранее межевании. Для того чтобы получить соответствующий документ об объекте недвижимости, необходимо запросить выписку из ЕГРН на сайте Росреестра, либо обратиться в офис МФЦ, либо направить запрос почтой на адрес филиала Кадастровой палаты.

> **Федеральная кадастровая палата по Оренбургской области**